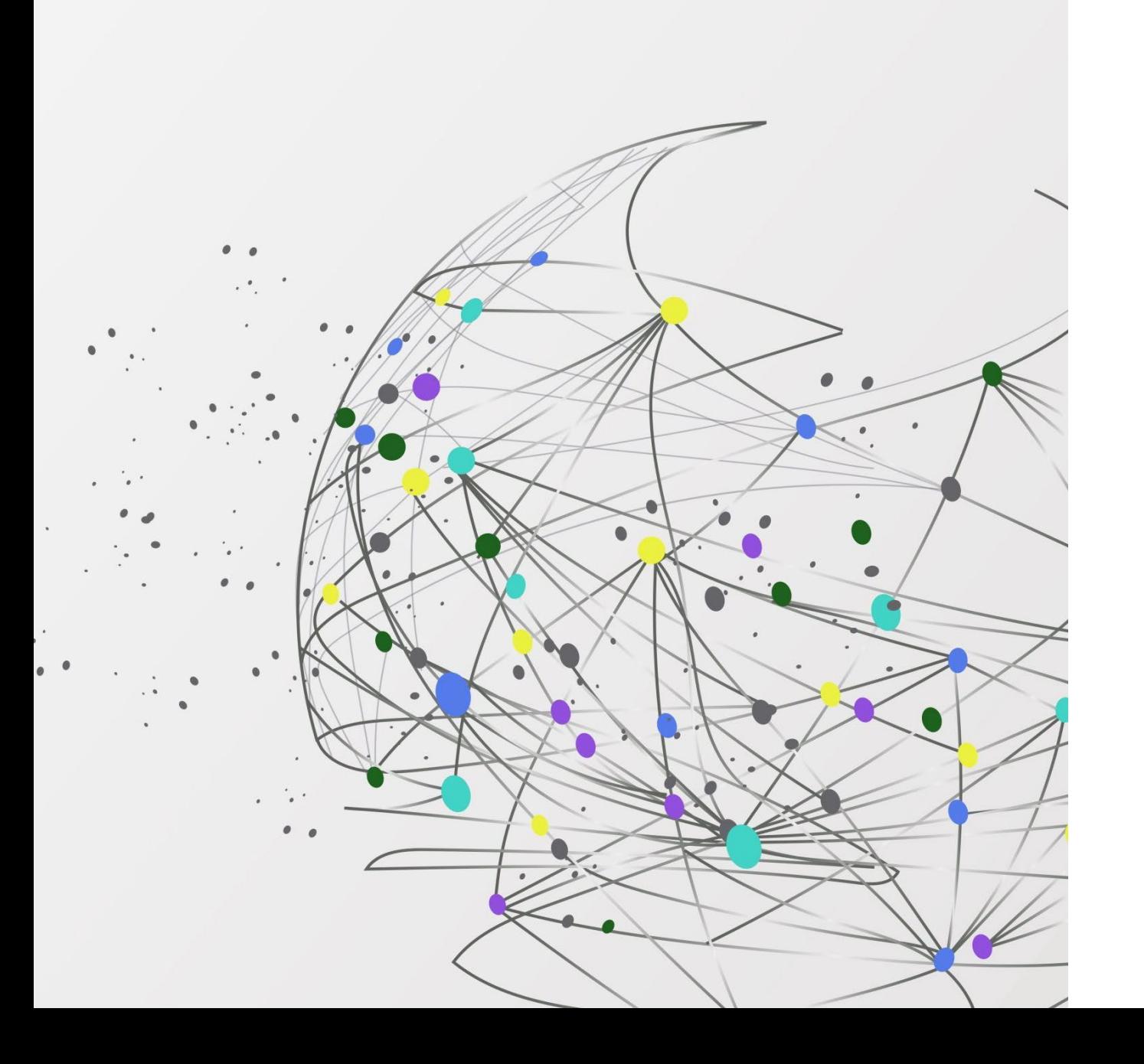

Computing Knowledge Organisers

Year 7

# Computing Knowledge

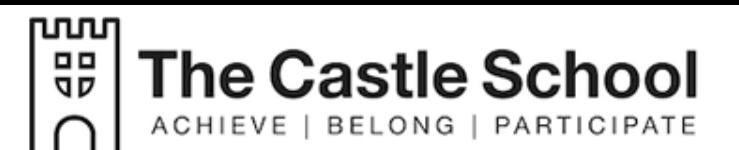

## Organiser Topic: Collaborating Online Respectfully

Rationale: How to use the school ICT systems in a safe and responsible way .

You will have a username and password to log on.

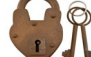

Passwords - Create a memorable and secure password

It is important to have all your files and folders in a logical order so it is easy to find information correctly

#### **Computing Room**<br> **Computing Room Online Communication**

Email- An electronic way of sending information to another person or group of people. This is a very convenient way to send information.

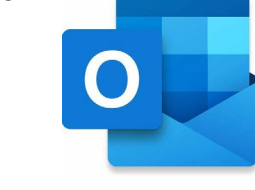

### g **Presentation**

ou will have a username and password **Email-An electronic way of sending** Plan effective presentations for a given **Password** audience.

> You are creating a presentation on cyberbullying. Your audience is your **peers**, but what does that mean? Who is your audience? What characteristics could apply to your audience?

### g **Reporting Concerns**

Talk to your teacher, tutor, pastoral or head of house CLICK CEOP

BBC Webwise: [www.bbc.co.uk/webwise](http://www.bbc.co.uk/webwise)

Childline: [www.childline.org.uk](http://www.childline.org.uk/)

ThinkUKnow run by the Child Exploitation and Online Protection centre (CEOP): [www.thinkuknow.co.uk](http://www.thinkuknow.co.uk/)

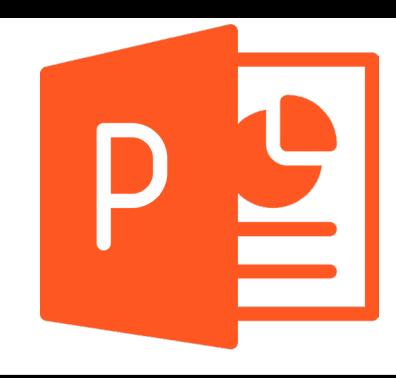

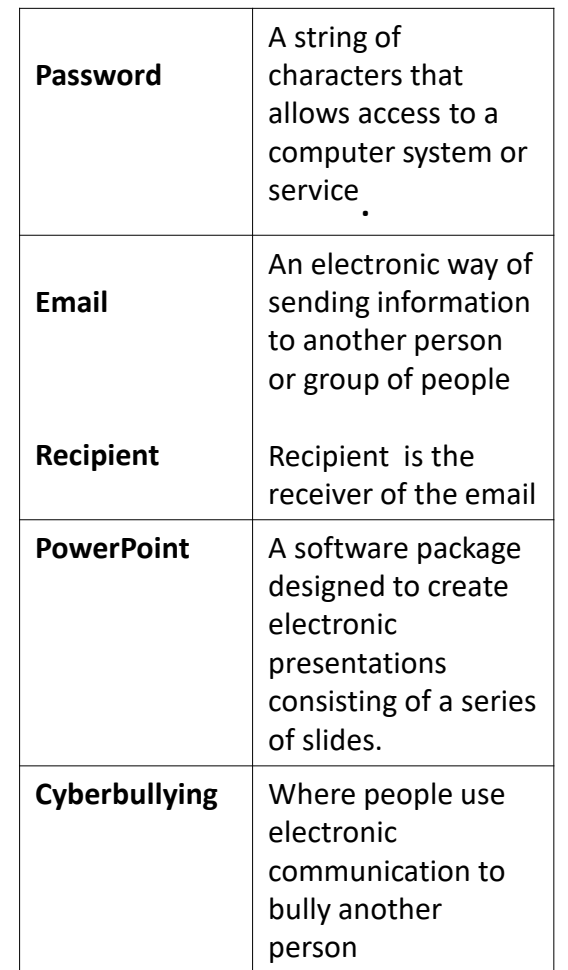

#### **Presentation**

#### **Presentation tools**

Sans Serif fonts **Example**

Contrasting background and font colours

Pastel shades for backgrounds

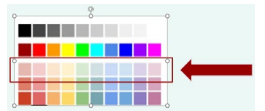

### **Cyberbullying**

Bullying can be described as repetitive, malicious behaviour that tries to establish dominance over a person or group of people.

- As you begin to use social media apps you become more vulnerable to cyberbullying
- Cyberbullying is like traditional bullying but it takes place online
- Cyberbullying can include discrimination and hate crimes

## Computing Knowledge Organiser **Topic: Networks**

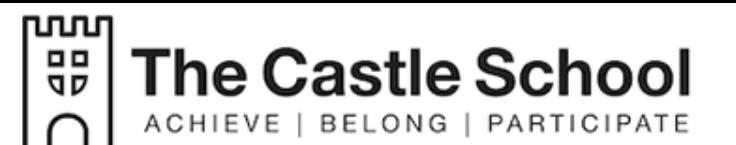

Rationale: As students using a network in school. How are they used to share information?

### **Networks and the Internet**

A computer **network** is when two or more computers are connected together to allow them to communicate

The **internet** is a vast network of computers all connected together. *Interconnected Network= Internet*

Networks send and receive messages in small units of data known as 'packets'.

#### **Wired and Wireless**

A computer network can be either wired or wireless.

Wired networks send data along cables.

Wireless networks send data through the air using radio waves.

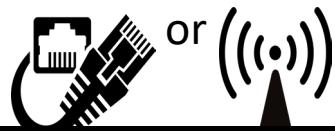

## **Network Hardware** omputers are connected together to allow<br>hem to communicate **the second of the second of the second of the second of the second of the second of the second of the second of the second of the second of the second of the sec** Hub Cable Server Router

#### g **Internet of Things**

Any device connected to the internet is part of this network, for example:

- Laptops ○ Games consoles PC<sub>s</sub>
- Tablets
- Mobile phones

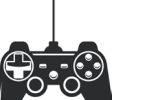

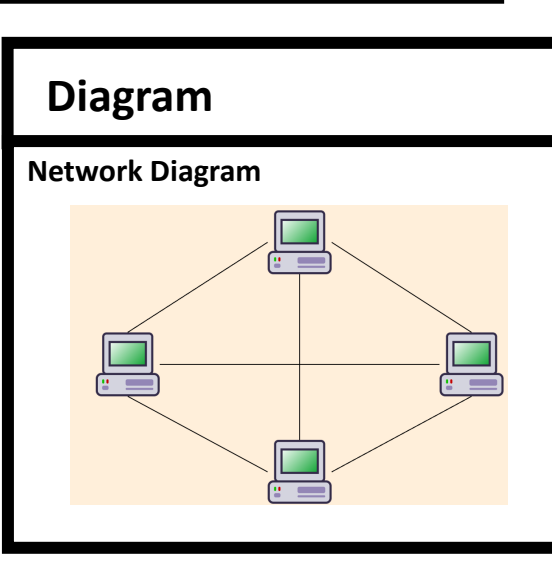

### g **World Wide Web**

The World Wide Web is **part of** the internet that contains websites and web pages.

The Internet and the WWW are not the sam thing.

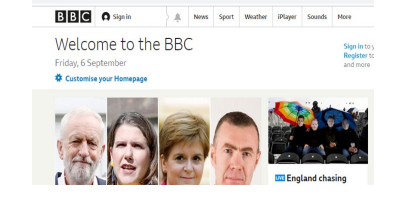

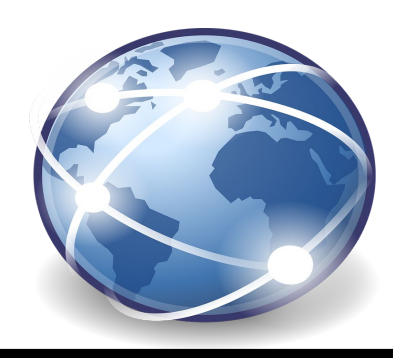

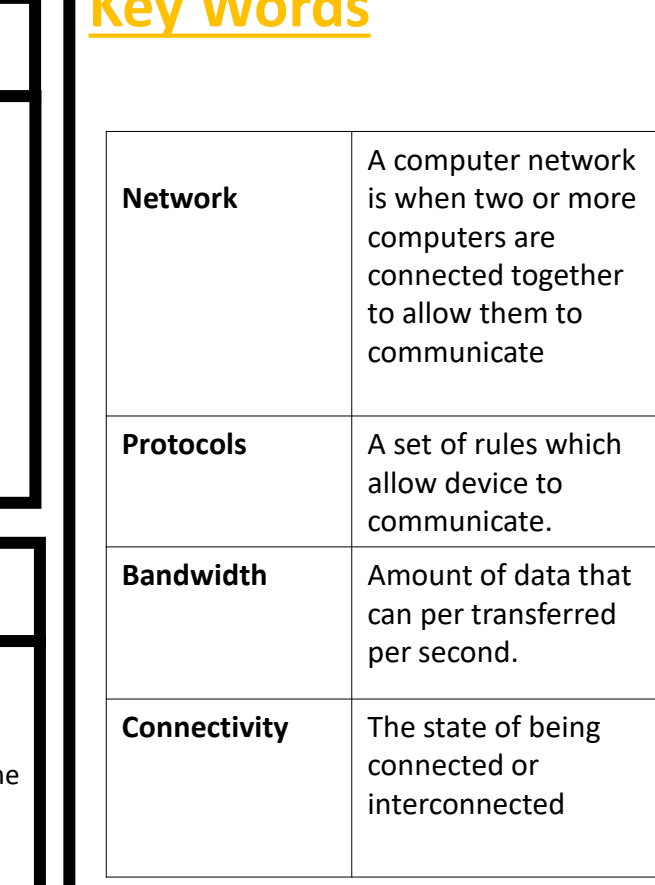

## Computing Knowledge Organiser **Topic: Using Media**

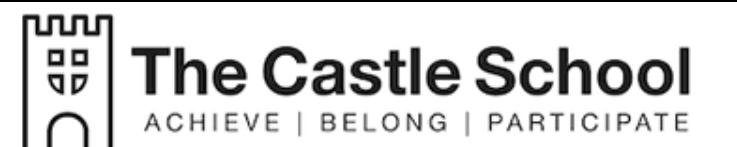

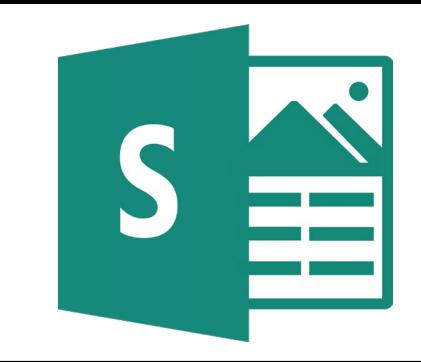

Rationale: Understanding of information technology and digital literacy by using skills to create a blog post about a real world cause

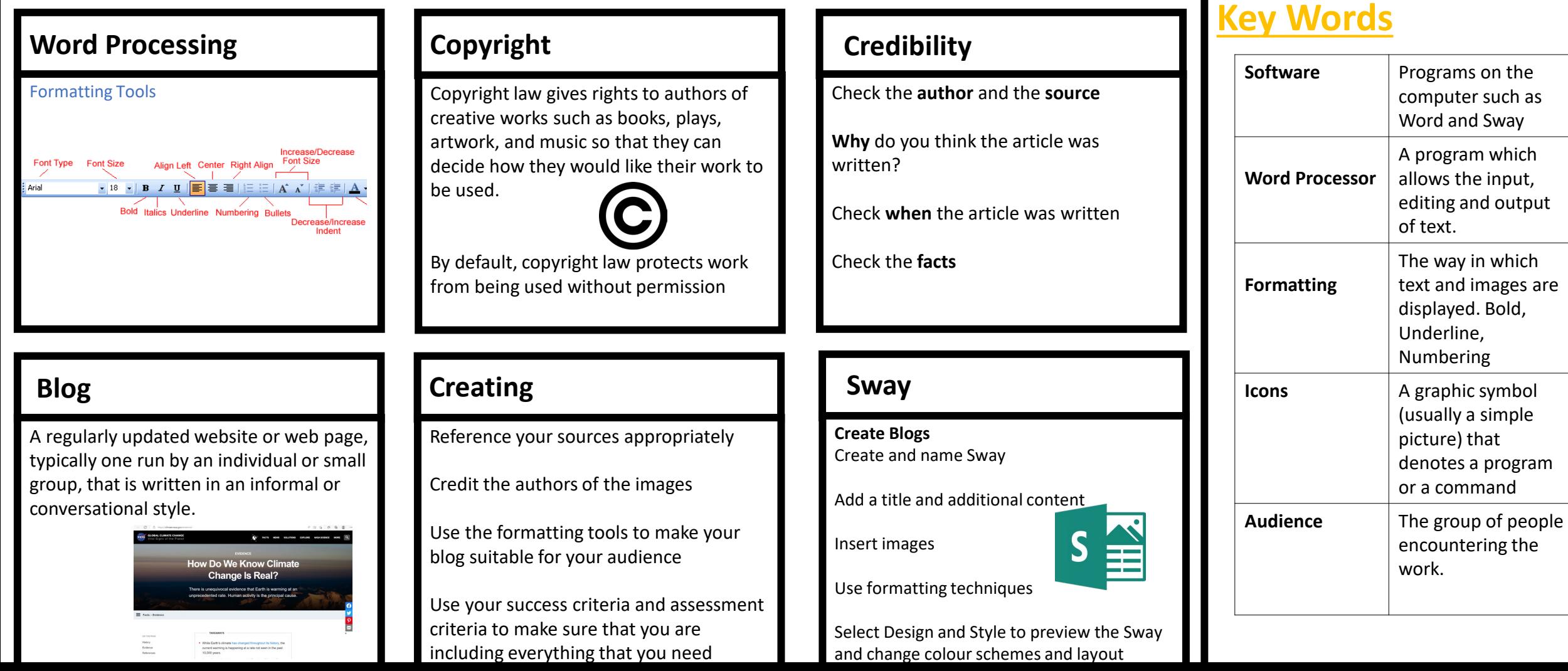

## Computing Knowledge Organiser Topic: Scratch Programming

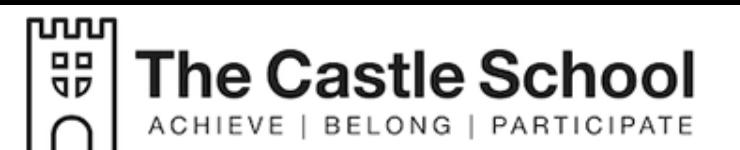

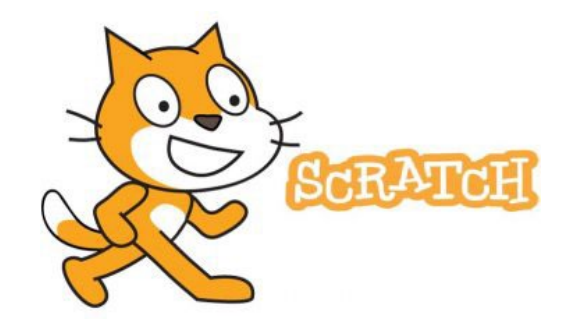

Rationale: Programming is a form of digital literacy and develops problem-solving skills. Scratch is a programming environment that allows you to create games, animations and other simulations.

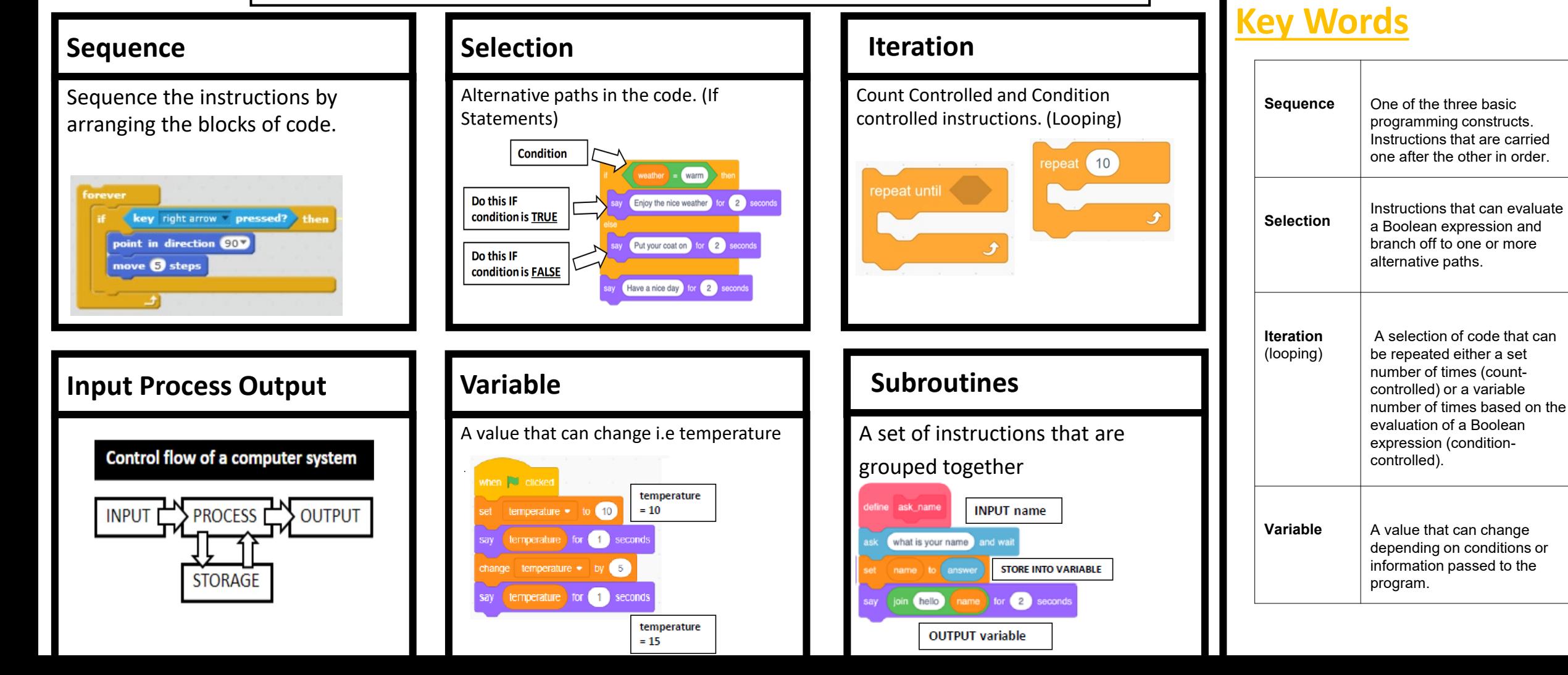

# Computing Knowledge

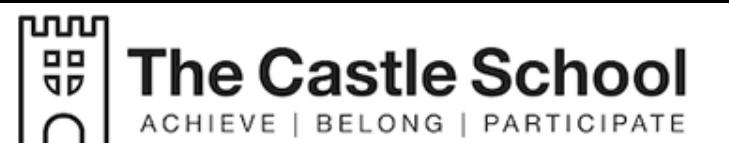

### Organiser **Topic: Data Modelling - Spreadsheets**

X

Rationale: Understand how data is used to represent real-world scenarios.

Calibri

 $\sqrt{11}$   $\sqrt{1}$ 

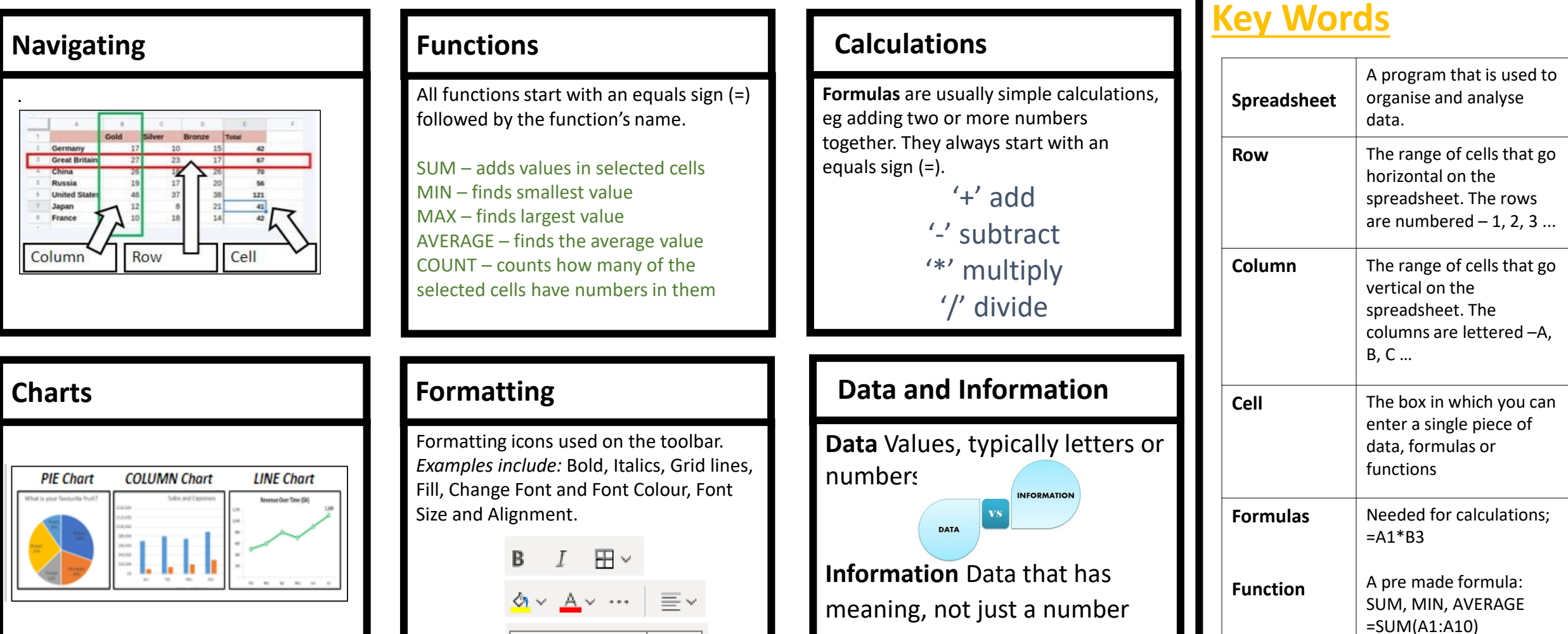